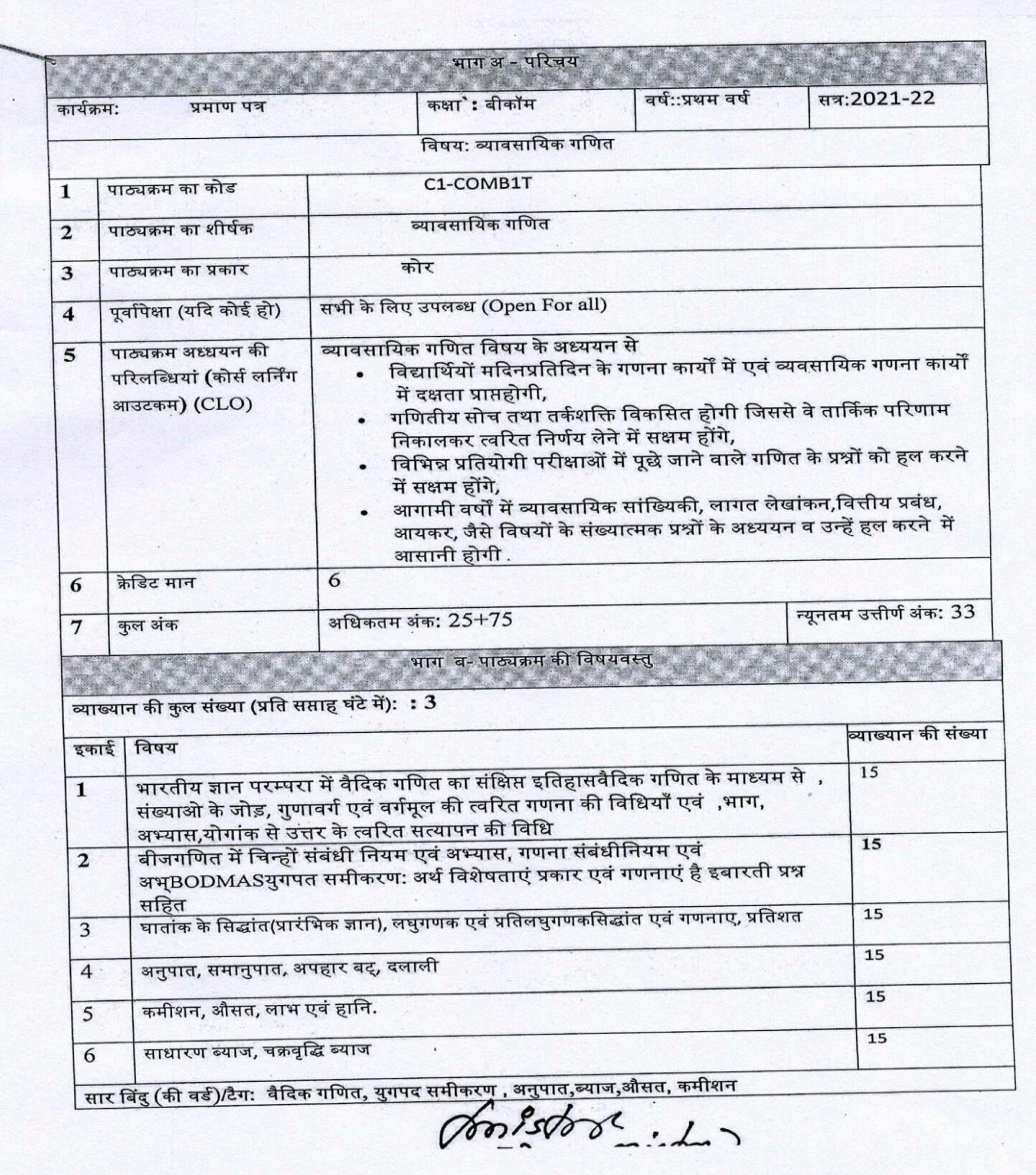

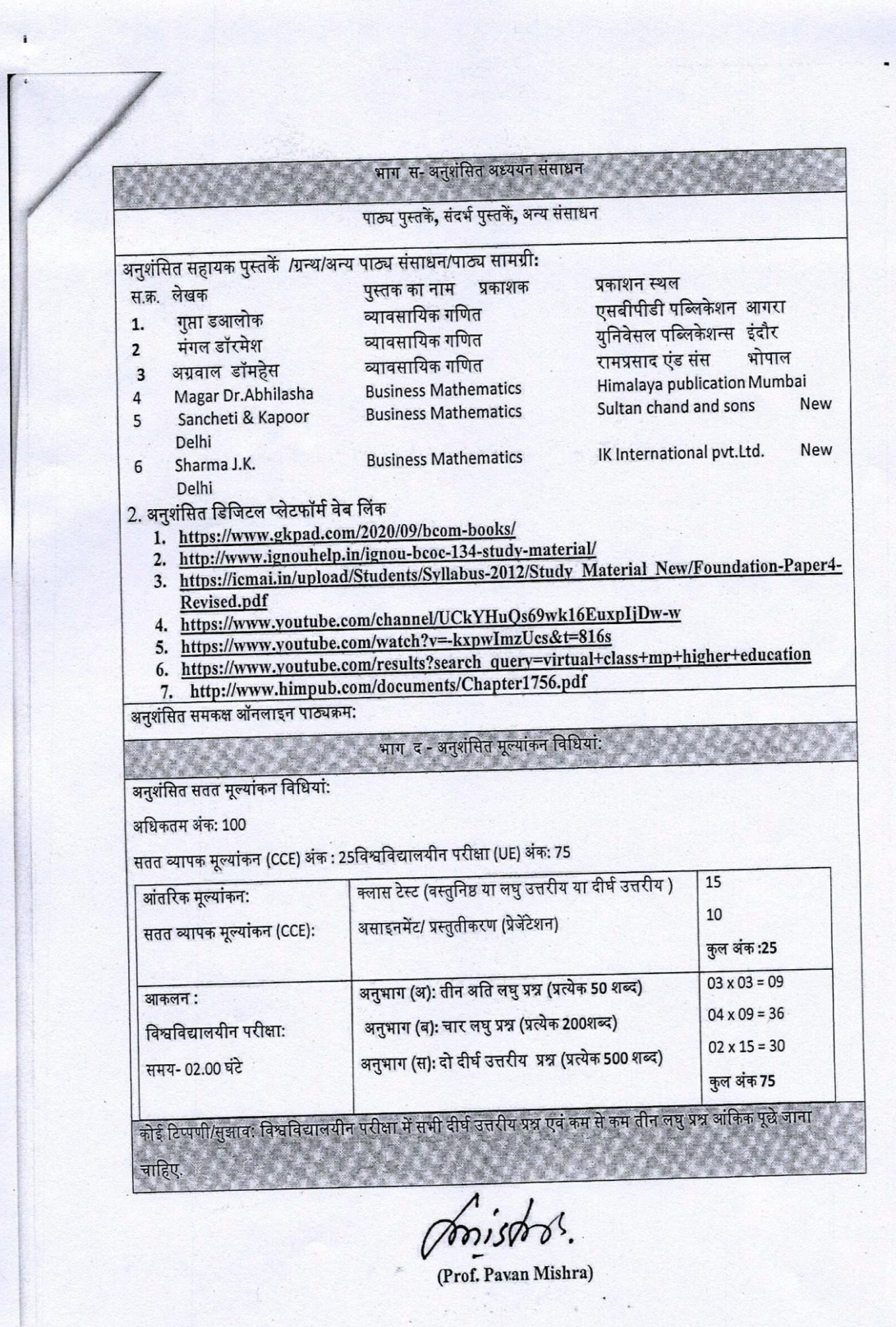

t.

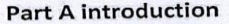

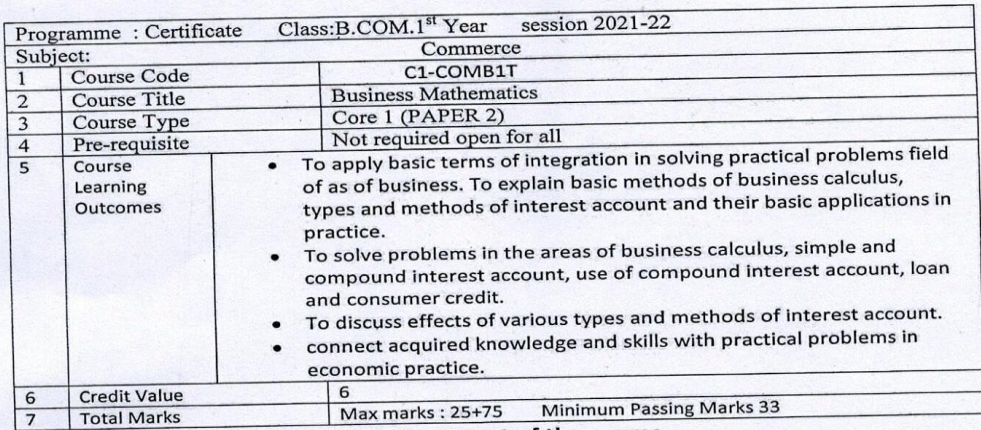

Part B: content of the course

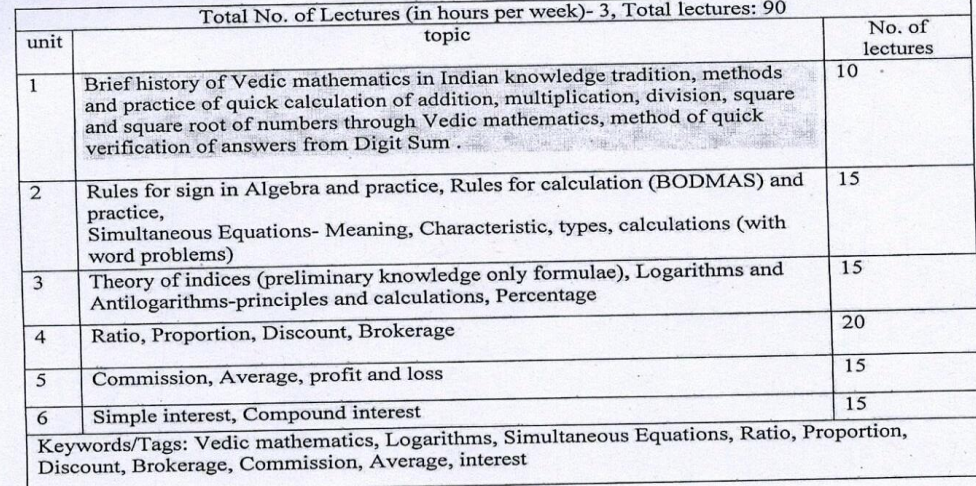

Fons d'obre

## **Part C learning Resources**

Magar Dr.AbhilashaBusiness MathematicsHimalaya publication Mumbai

- Magar Dr. Aomiasnabusiness MathematicsTilmalaya publication Mumt<br>Sancheti & KapoorBusiness MathematicsSultan chand and sons New Delhi<br>Sharma J.K. Business MathematicsIK International pvt.Ltd.New Delhi<br>Kumar MrityunjayBusin
- 
- 
- 
- Gourav TekriwalMaths Sutra Penguin BooksGudgao

Suggestive digital platforms, web links:

- 1. https://www.gkpad.com/2020/09/bcom-books/
- 2. http://www.ignouhelp.in/ignou-bcoc-134-study-material/<br>3. https://icmai.in/upload/Students/Syllabus-
- 
- 
- 2012/Study Material New/Foundation-Paper4-Revised.pdf<br>https://www.youtube.com/channel/UCkYHuQs69wk16EuxpIjDw-w  $\overline{4}$ .
- 5. https://www.voutube.com/watch?v=-kxpwImzUcs&t=816s
- https://www.voutube.com/results?search\_query=virtual+class+mp+higher+educ 6.

ation

 $\mathbf{1}$  $\sqrt{2}$  $\overline{3}$  $\overline{4}$ 5

 $\sqrt{6}$ 

7. http://www.himpub.com/documents/Chapter1756.pdf

## Part D-Assessment and Evaluation

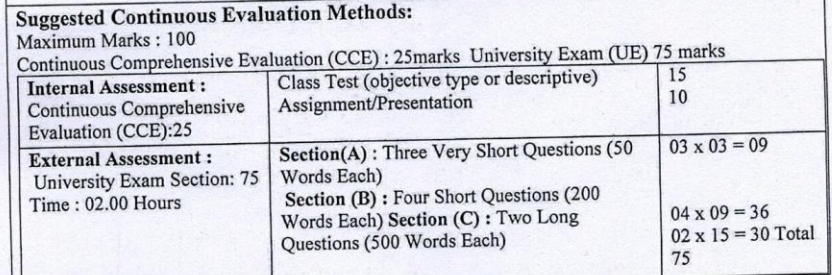

fonis took

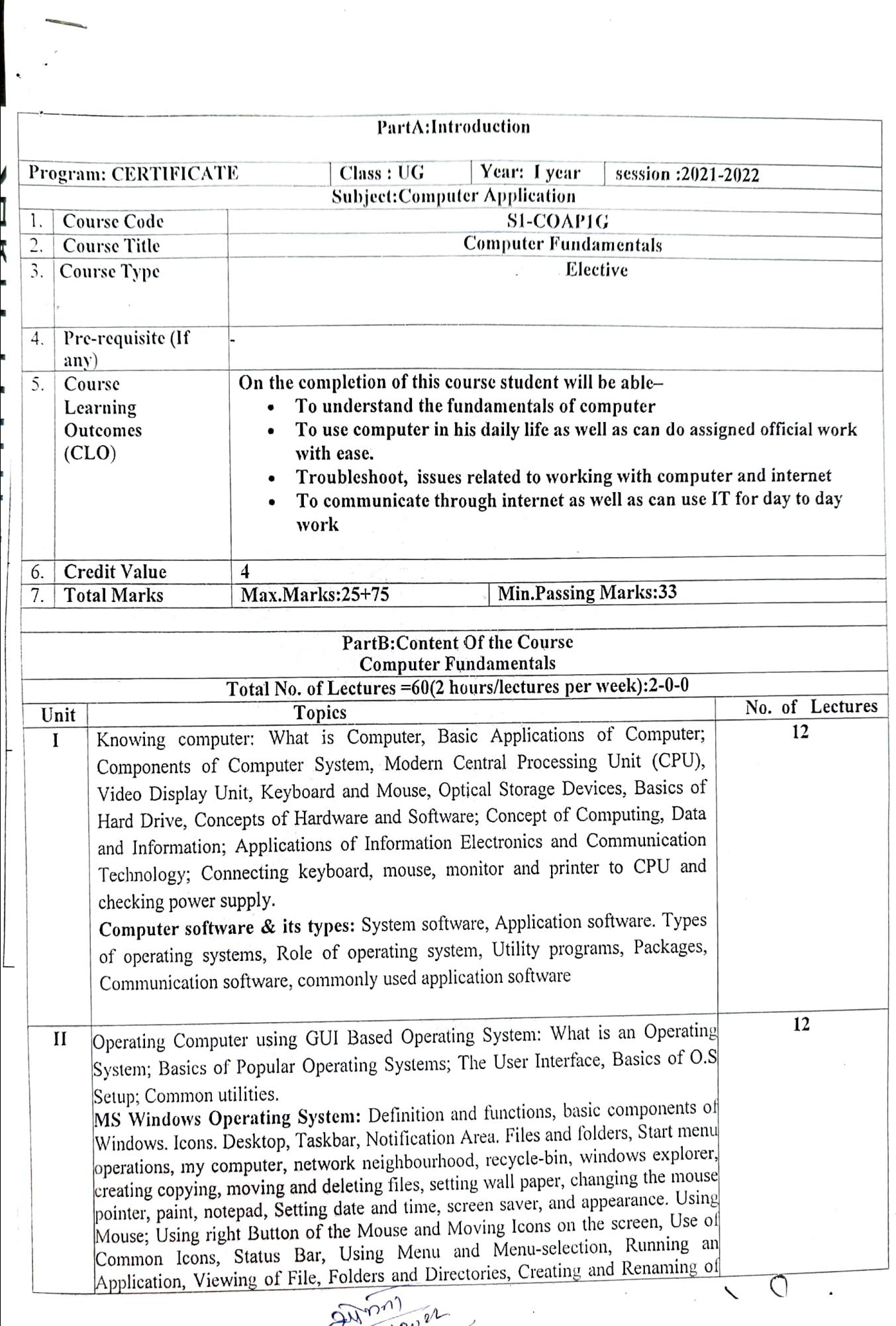

 $2812020$ 

◢

 $\mathcal{L}$ 

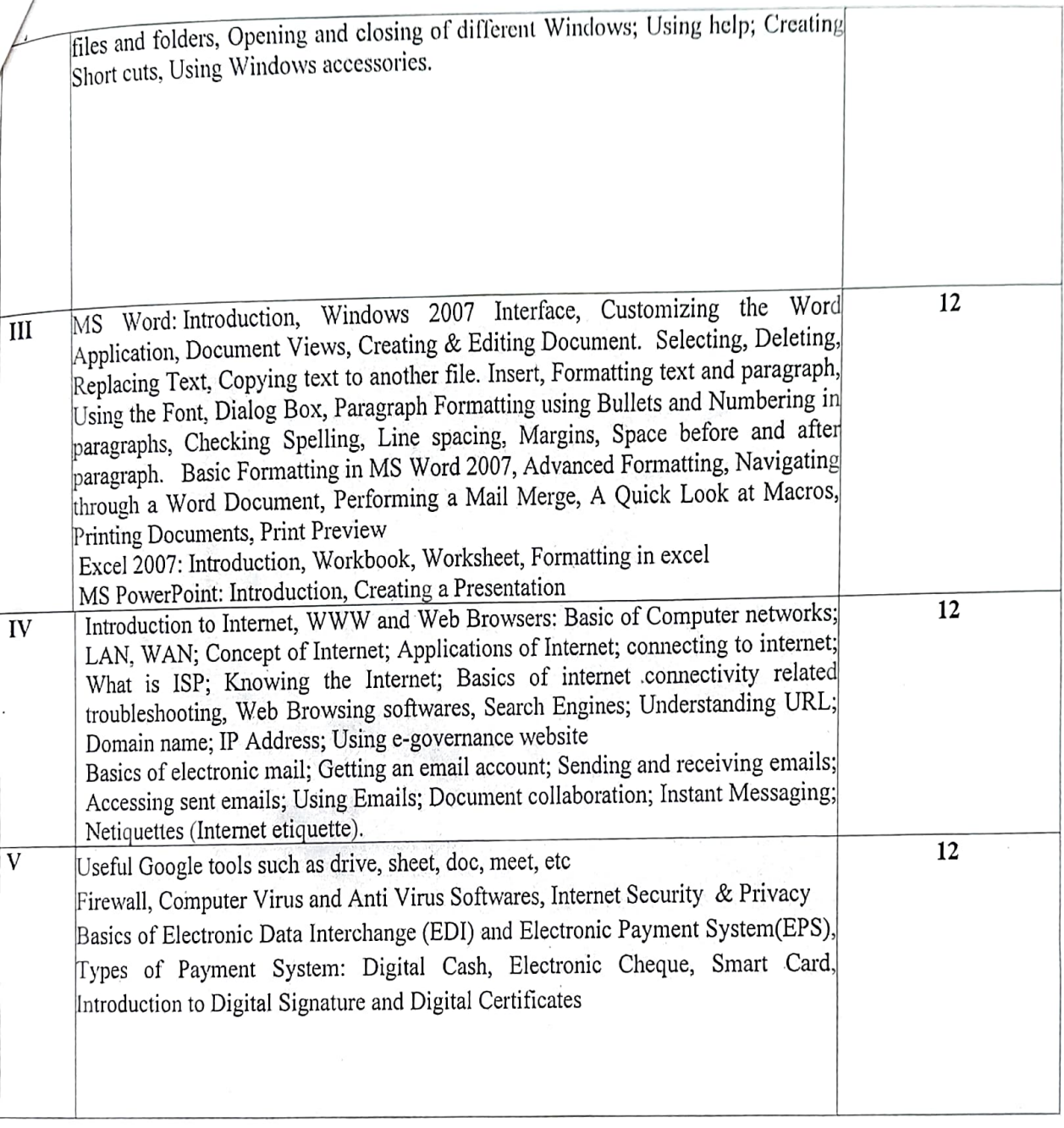

 $20^{1201}$ <br> $2812022$ 

(DR D N GOSWAMP)

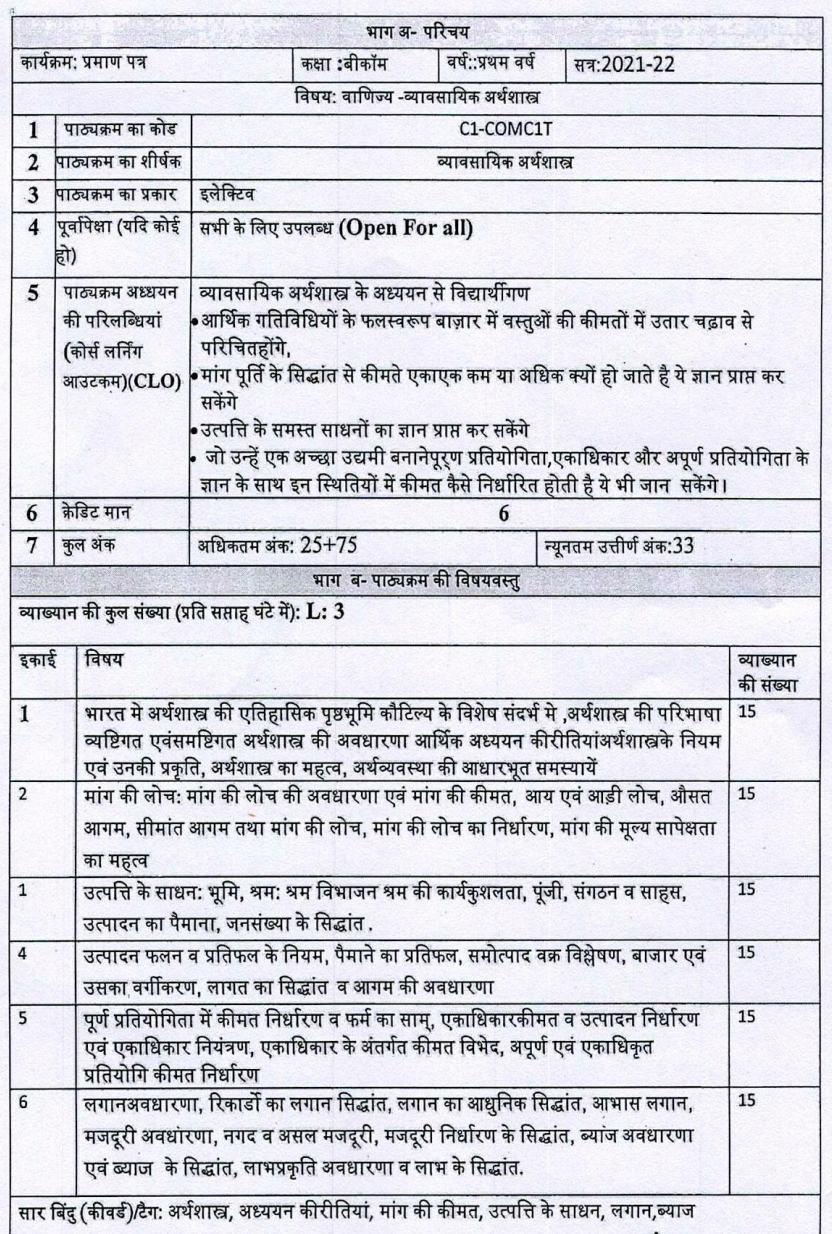

PODISPODI

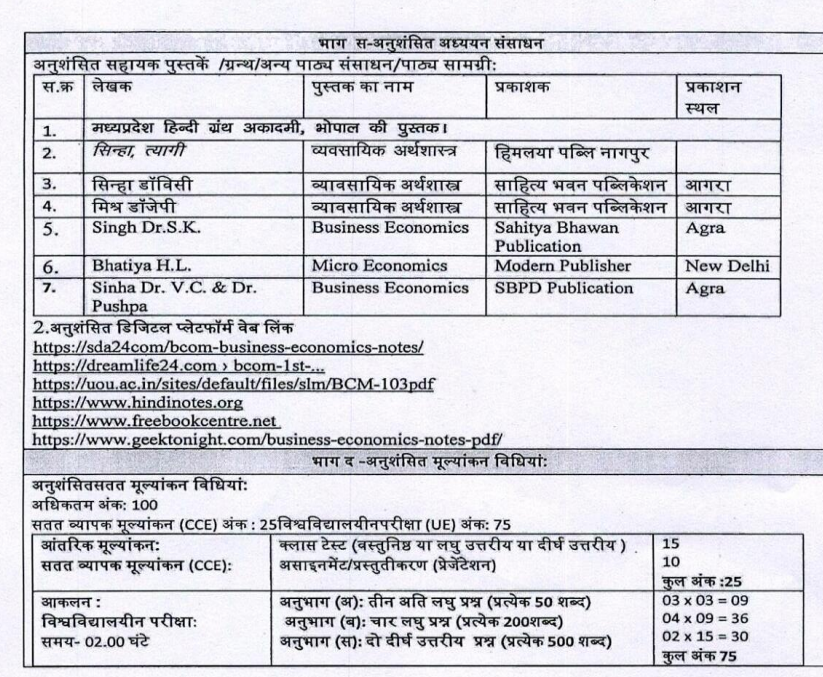

CONSTOR (PROF. PAVAN MISHRA)

## **Part A introduction**

 $\cdot$ 

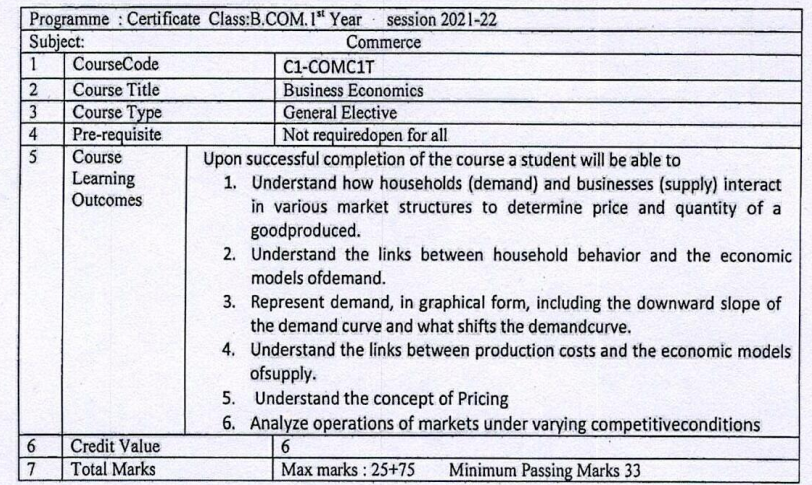

Part B: content of the course

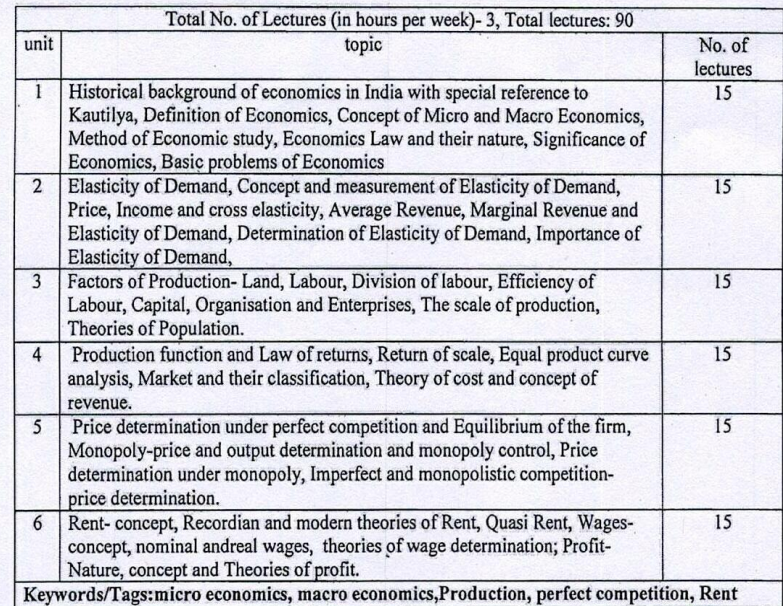

Provistor?

## Part C learning Resources

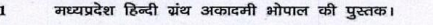

- $\mathbf{2}$ Kennedy John Fundamentals of Business Economics Himalaya Pub.Nagpur
	- Singh Dr.S.K. Business Economics Sahitya Bhawan Publication Agra Bhatiya H.L. Micro Economics Modern Publisher New Delhi Sinha Dr. V.C. & Dr. PushpaBusiness Economics SBPD PublicationAgra
		- व्यावसायिकअर्थशास्त्र **साहित्यभवनपब्लिकेश**न

मिश्रडॉजेपी

 $\overline{3}$ 

 $\overline{4}$ 

5

 $\epsilon$ 

Suggestive digital platforms, web links:<br>1.https://www.icsi.edu/media/website/Business%20Economics%20(FndProg).pdf

2.http://www.ddegjust.ac.in/studymaterial/bba/bba-103.pdf

3.https://old.mu.ac.in/wp-content/uploads/2020/01/FYBCOM-BUSSINES-ECO-I-Eng.pdf

4.http://elibrary.vssdcollege.ac.in/web/data/books-com-sc/bcom1/BUSINESS%20ECONOMICS.pdf

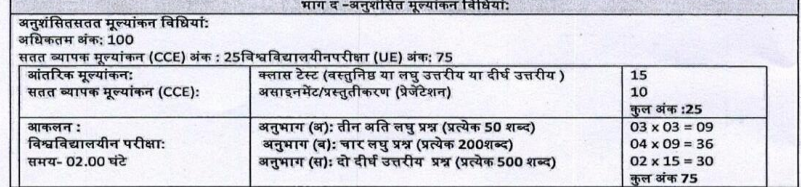

posistoo (PROF. PAVAN MISHRA)